CS 208 : Automata Theory and Logic DATE

```
Lecture - XX
Topic:
```
Scribed by: Checked and compiled by:

Disclaimer. Please note this document has not received the usual scrutiny that formal publications enjoy. This may be distributed outside this class only with the permission of the instructor.

## 1 Section title

Here is where you insert your proper notes.

## 1.1 Subsection title

Figures can be drawn using TikZ (see link below) or can be included as a PDF file. Here's how to include a figure [\(1\)](#page-0-0) from a PDF file

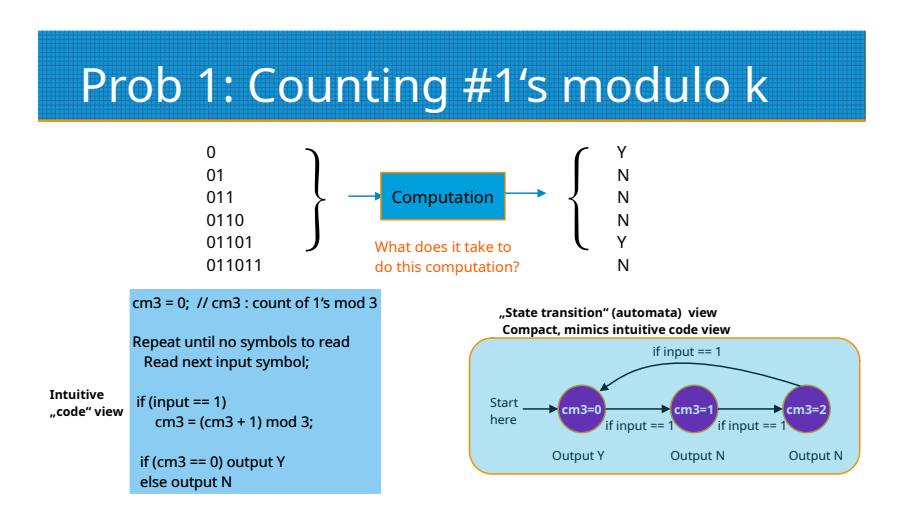

<span id="page-0-0"></span>Figure 1: A simple figure

Here's a figure of an automaton (Fig. [2\)](#page-1-0) drawn using LAT<sub>EX</sub>. You do not have to use TikZ, but if you are free and bored, please try it out for vector graphics with amazing user-controlled precision. TIKZ reference manual: [Click here](https://tikz.dev/) Automata in LATEX: [Click here](https://tikz.dev/library-automata)

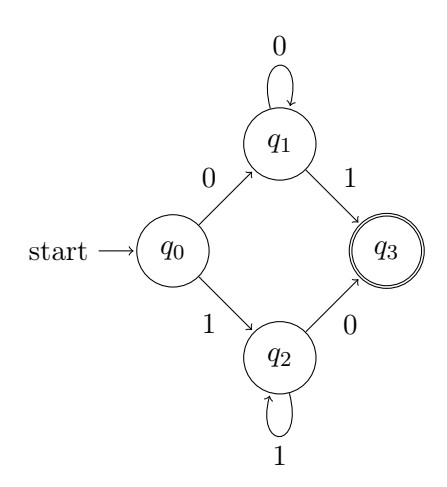

<span id="page-1-0"></span>Figure 2: An automaton